## WiFi<sup>i</sup> tm<del>a</del>ll- WiFi WiFi

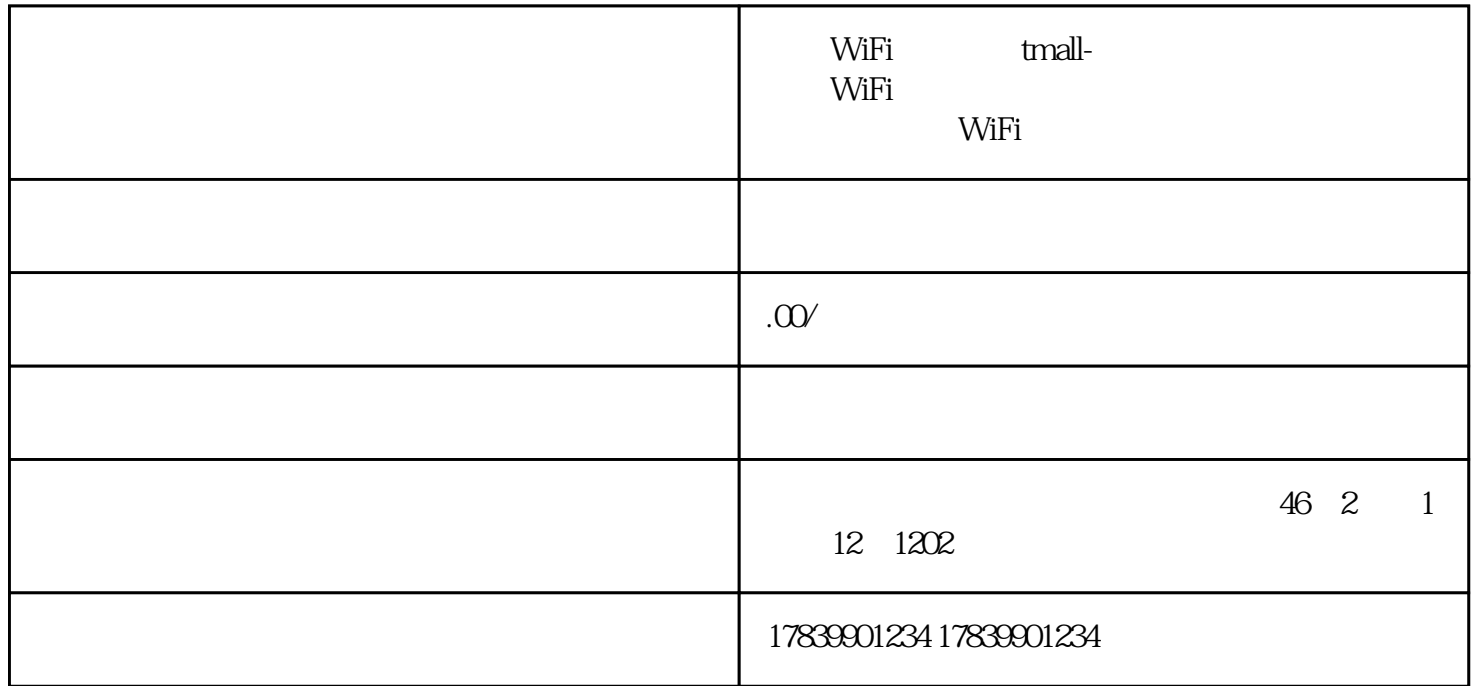

WiFi $\blacksquare$ WiFi $\equiv$ WiFi tmall-<br>WiFi 4 随身WiFi全国通用,主要从以下4个方面展开讨论:取消服务、退款、销户流程以及注意事项。

1、取消服务

WiFi<br/>  $$\tt{tml}$.$ 

guanfangwangzhan

2、退款

3、销户流程

 $WiFi$ 

在进行随身WiFi全国通用注销之前,有一些注意事项需要我们了解。首先,要确保我们的账户上没有未

WiFi<br/> $$\rm\,WiFi$$